Правительство Санкт-Петербурга Комитет по науке и высшей школе

Санкт-Петербургское государственное бюджетное профессиональное образовательное учреждение «АКАДЕМИЯ ТРАНСПОРТНЫХ ТЕХНОЛОГИЙ»

ПРИНЯТО на заседании педагогического совета Протокол от «27» апреля 2022 г. N<sub>o</sub> 5

### УТВЕРЖДЕНО

Приказом директора СПб ГБПОУ «АТТ» от «27» апреля 2022 г. № 705/41д

# **РАБОЧАЯ ПРОГРАММА**

 ДОКУМЕНТ ПОДПИСАН ЭЛЕКТРОННОЙ ПОДПИСЬЮ

Сертификат: 2655C71A27C2741886456AD3F2390AB5 Владелец: Корабельников Сергей Кимович Действителен: с 16.02.2022 до 12.05.2023

Учебная дисциплина: ОПЦ.01 Инженерная графика

Специальность: 23.02.07 Техническое обслуживание и ремонт двигателей, систем и агрегатов автомобилей (очная форма обучения)

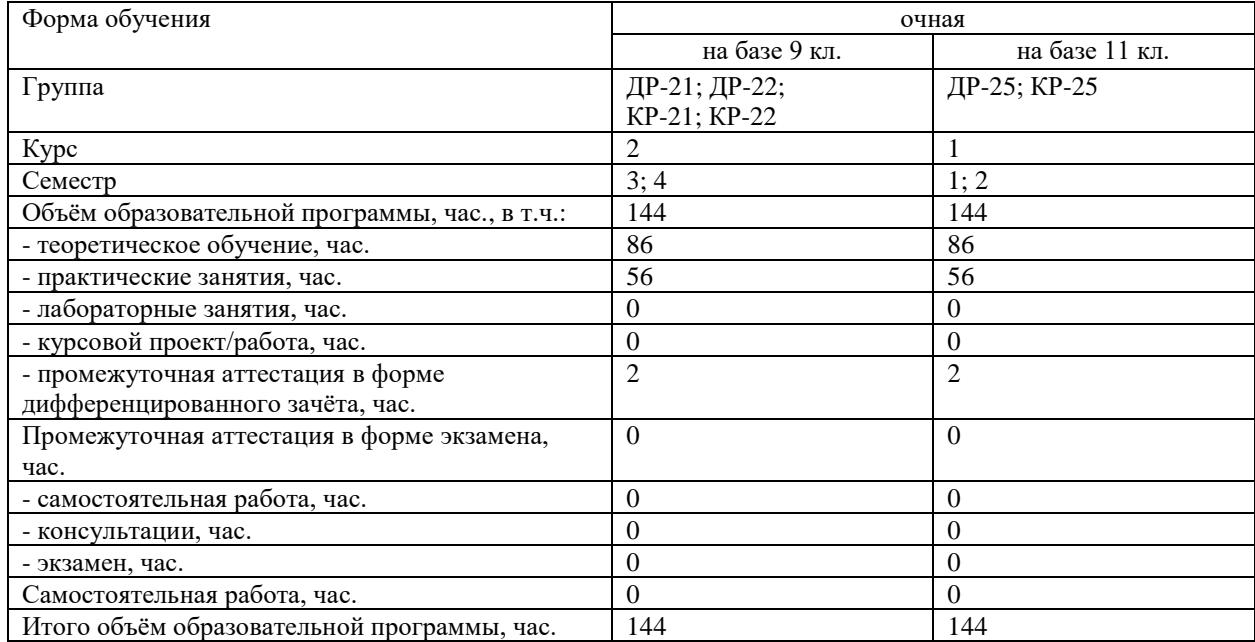

 Рабочая программа составлена в соответствии с требованиями Федерального государственного образовательного стандарта (далее ФГОС) среднего профессионального образования (далее СПО) по специальности 23.02.07 Техническое обслуживание и ремонт двигателей, систем и агрегатов автомобилей, утвержденного приказом Министерства образования и науки РФ № 1568 от 09.12.2016.

Разработчик:

Панкратова Е.Ю., преподаватель СПб ГБПОУ «АТТ»

Рассмотрено и одобрено на заседании цикловой комиссии № 7 «Техническая механика и графика»

Протокол № 8 от «09» марта 2022 г.

Председатель ЦК Силенок Н.Н.

Проверено:

Зав. библиотекой Кузнецова В.В. /

Зав. методическим кабинетом Мельникова Е.В.

Рекомендовано и одобрено: Методическим советом СПб ГБПОУ «АТТ» Протокол № 4 от «23» марта 2022 г.

Председатель Методического совета Вишневская М.В./ зам. директора по УР

Акт согласования с работодателем № от «27» апреля 2022 г.

## **Содержание**

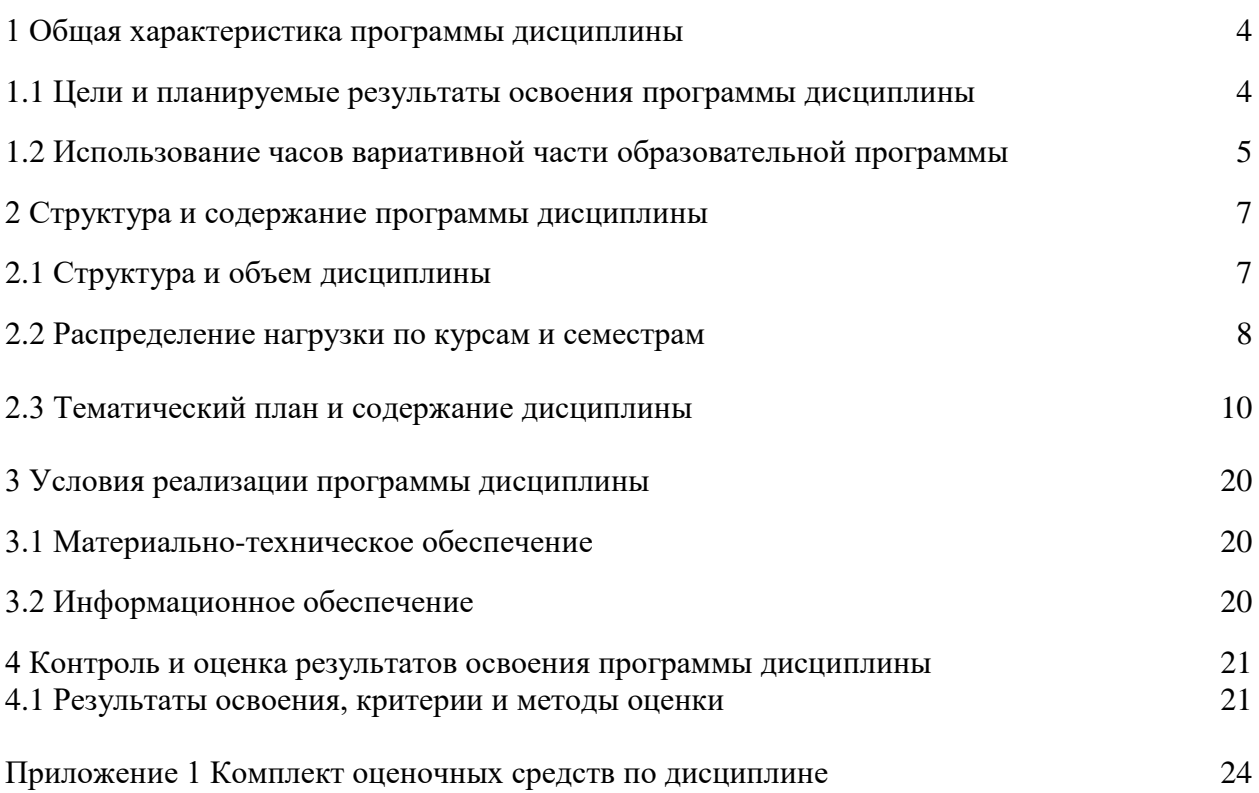

#### **1 Общая характеристика программы дисциплины**

### **1.1 Цели и планируемые результаты освоения программы дисциплины**

**Цели дисциплины:** приобретение обучающимися теоретических знаний и профессиональных навыков в области инженерной графики, необходимых для успешной профессиональной деятельности.

**Задачи дисциплины:** в результате изучения обучающийся должен

#### Уметь:

У1 - оформлять проектно-конструкторскую, технологическую и другую техническую документацию в соответствии с действующей нормативной базой;

У2 - выполнять изображения, разрезы и сечения на чертежах;

У3 - выполнять деталирование сборочного чертежа;

У4 - решать графические задачи.

Знать:

З1- основные правила построения чертежей и схем;

З2 - способы графического представления пространственных образов;

З3 - возможности пакетов прикладных программ компьютерной графики в профессиональной деятельности;

З4 - основные положения конструкторской, технологической и другой нормативной документации;

З5 - основы строительной графики.

#### **Изучение дисциплины направлено на формирование следующих общих и профессиональных компетенций или их составляющих (элементов), достижения личностных результатов.**

#### Общие компетенции.

ОК 01. Выбирать способы решения задач профессиональной деятельности, применительно к различным контекстам.

ОК 02. Осуществлять поиск, анализ и интерпретацию информации, необходимой для выполнения задач профессиональной деятельности.

ОК 03. Планировать и реализовывать собственное профессиональное и личностное развитие.

ОК 04. Работать в коллективе и команде, эффективно взаимодействовать с коллегами, руководством, клиентами.

ОК 05. Осуществлять устную и письменную коммуникацию на государственном языке с учетом особенностей социального и культурного контекста.

ОК 06. Проявлять гражданско-патриотическую позицию, демонстрировать

осознанное поведение на основе традиционных общечеловеческих ценностей, применять стандарты антикоррупционного поведения.

ОК 07. Содействовать сохранению окружающей среды, ресурсосбережению,

эффективно действовать в чрезвычайных ситуациях.

ОК.10 - Пользоваться профессиональной документацией на государственном и иностранном языках.

Профессиональные компетенции.

ПК 1.3. Проводить ремонт различных типов двигателей в соответствии с технологической документацией.

ПК 3.3. Проводить ремонт трансмиссии, ходовой части и органов управления автомобилей в соответствии с технологической документацией.

ПК 6.1. Определять необходимость модернизации автотранспортного средства.

ПК 6.2 Планировать взаимозаменяемость узлов и агрегатов автотранспортного средства и повышение их эксплуатационных свойств.

ПК 6.3. Владеть методикой тюнинга автомобиля.

#### Личностные результаты.

ЛР10 - Заботящийся о защите окружающей среды, собственной и чужой безопасности, в том числе цифровой.

ЛР13 - Готовность обучающегося соответствовать ожиданиям работодателей: ответственный сотрудник, дисциплинированный, трудолюбивый, нацеленный достижение поставленных задач, эффективно взаимодействующий с членами команды, сотрудничающий с другими людьми, проектно мыслящий.

ЛР14 - Приобретение обучающимся навыка оценки информации в цифровой среде, ее достоверность, способности строить логические умозаключения на основании поступающей информации и данных.

ЛР19 - Уважительное отношение обучающихся к результатам собственного и чужого труда.

ЛР21 - Приобретение обучающимися опыта личной ответственности за развитие группы обучающихся.

ЛР23 - Получение обучающимися возможности самораскрытия и самореализация личности.

ЛР25 - Осуществлять поиск, анализ и интерпретацию информации, необходимой для выполнения задач профессиональной деятельности.

ЛР27 - Планировать и реализовывать собственное профессиональное и личностное развитие.

ЛР28 - Работать в коллективе и команде, эффективно взаимодействовать с коллегами, руководством, клиентами.

ЛР31 - Активно применяющий полученные знания на практике.

ЛР35 - Использовать информационные технологии в профессиональной деятельности.

#### **1.2 Использование часов вариативной части образовательной программы**

Дисциплина входит в профессиональный учебный цикл и предусматривает использование часов вариативной части.

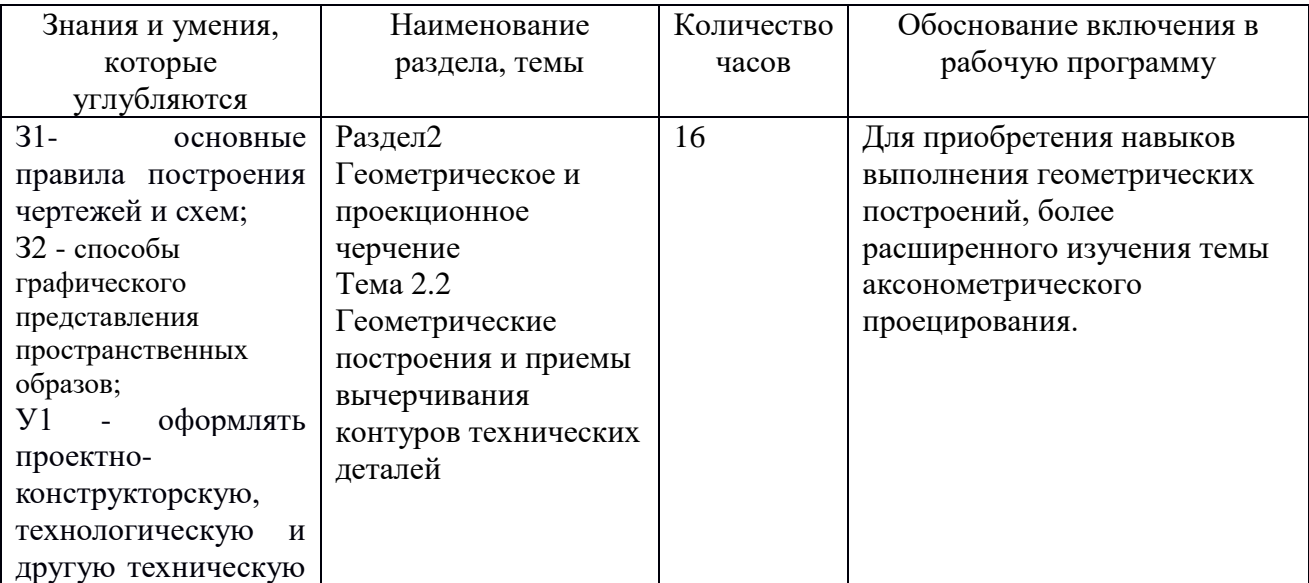

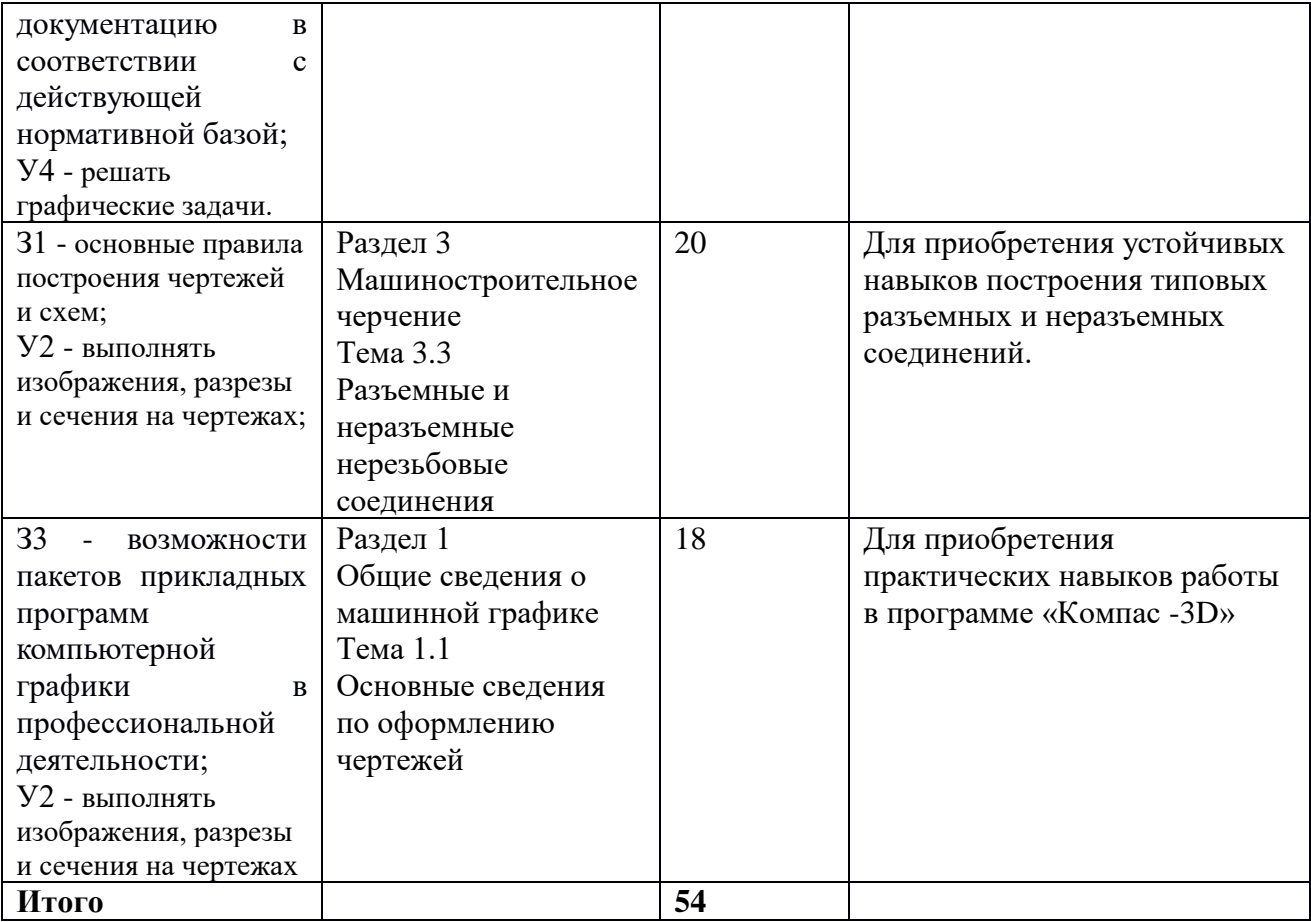

# **2 Структура и содержание программы дисциплины**

# **2.1 Структура и объем дисциплины**

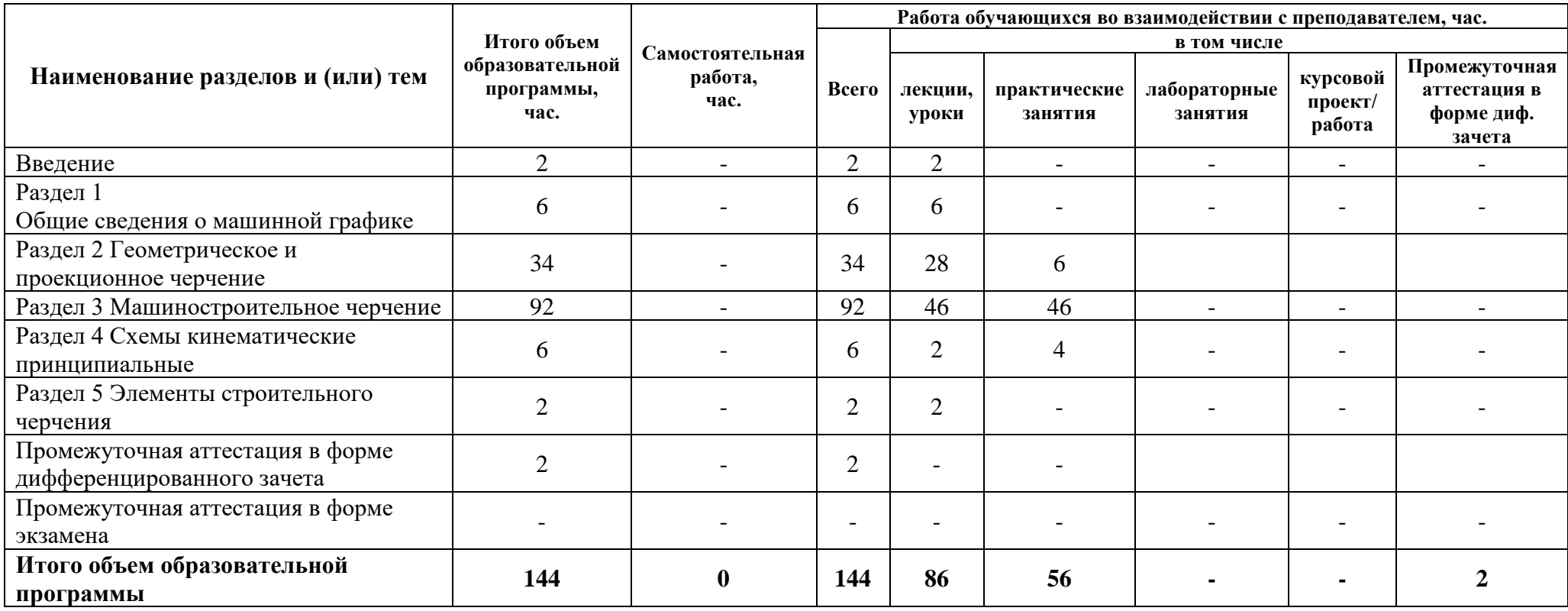

## **2.2 Распределение часов по курсам и семестрам**

**Распределение часов по курсам и семестрам** на базе основного общего образования **(9 классов)**

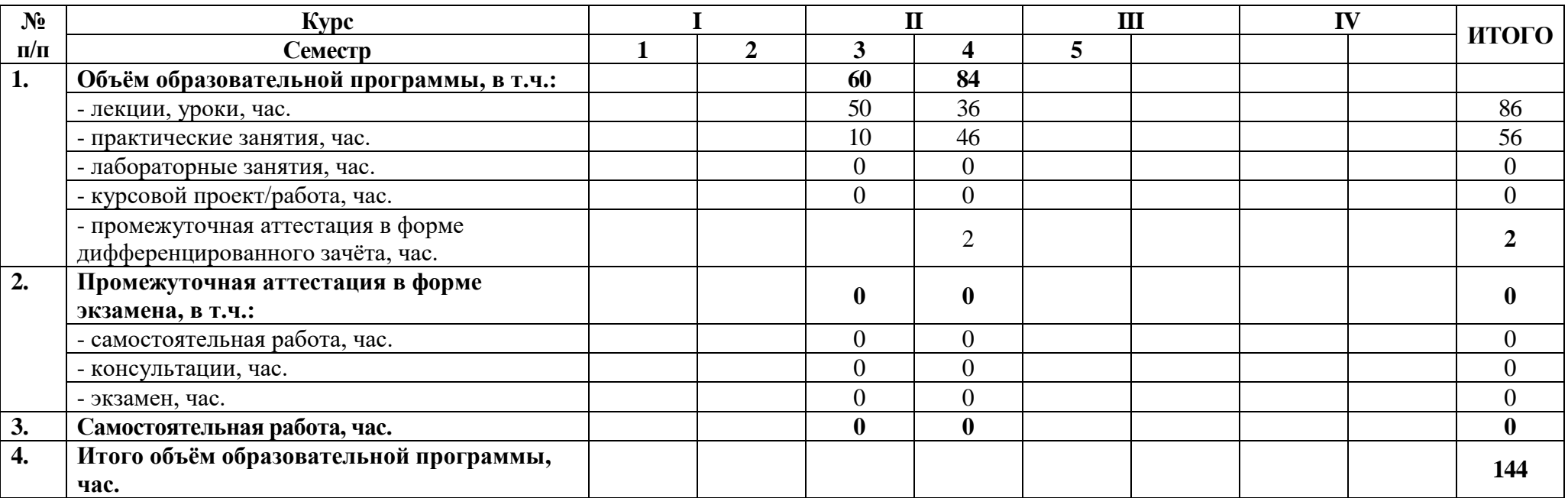

**Распределение часов по курсам и семестрам** на базе среднего общего образования **(11 классов)**

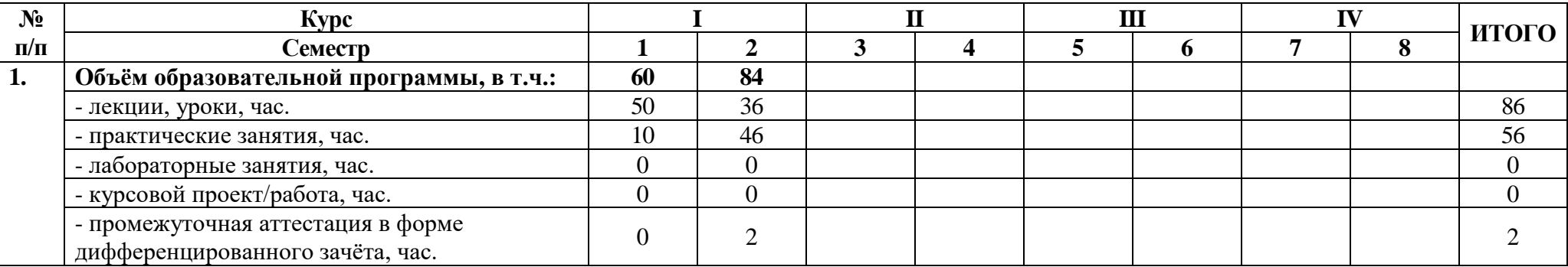

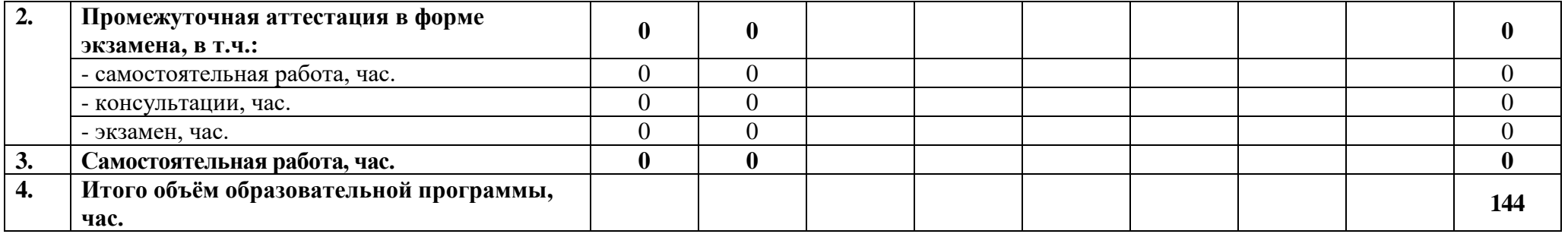

## **2.3 Тематический план и содержание дисциплины**

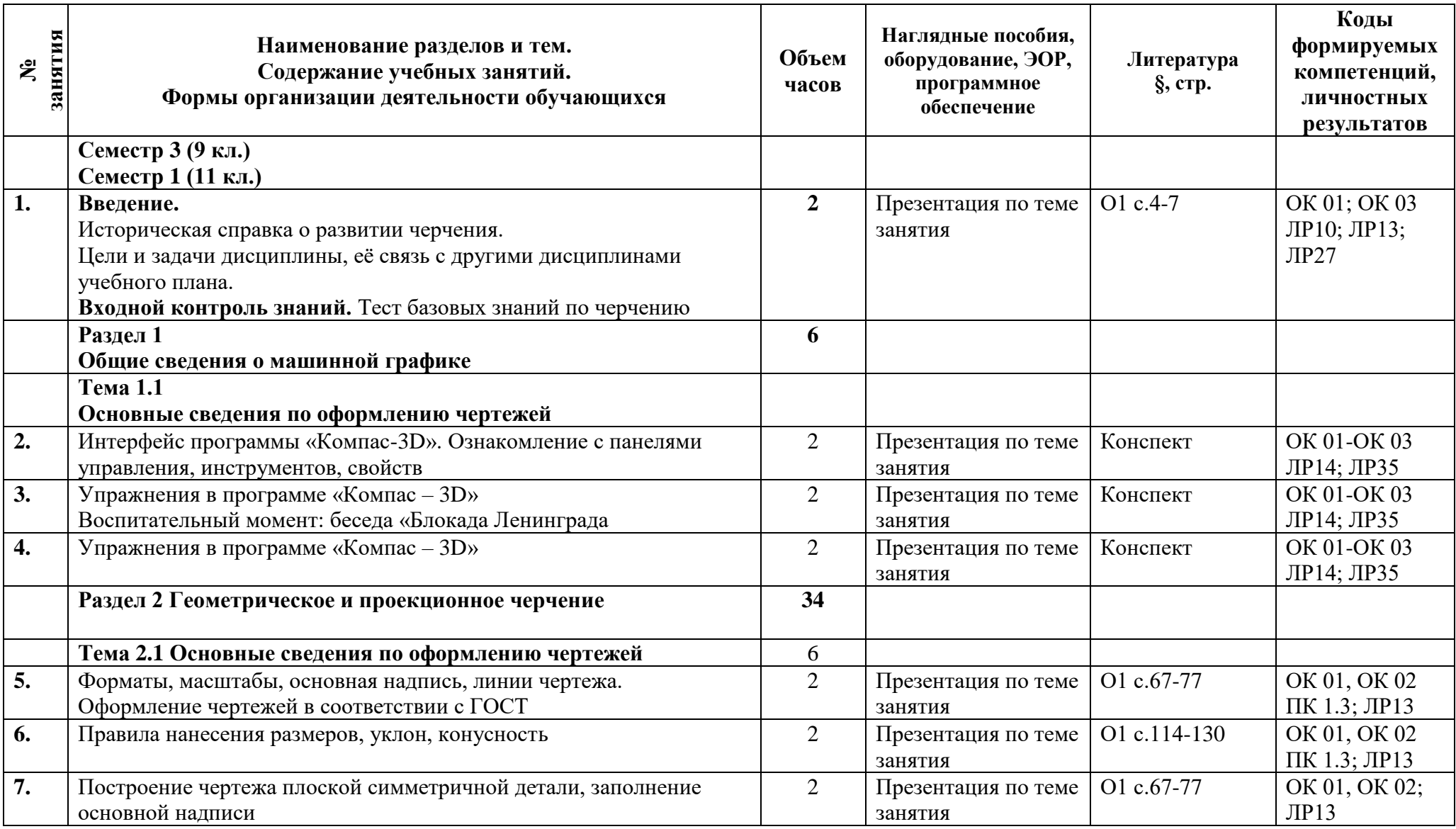

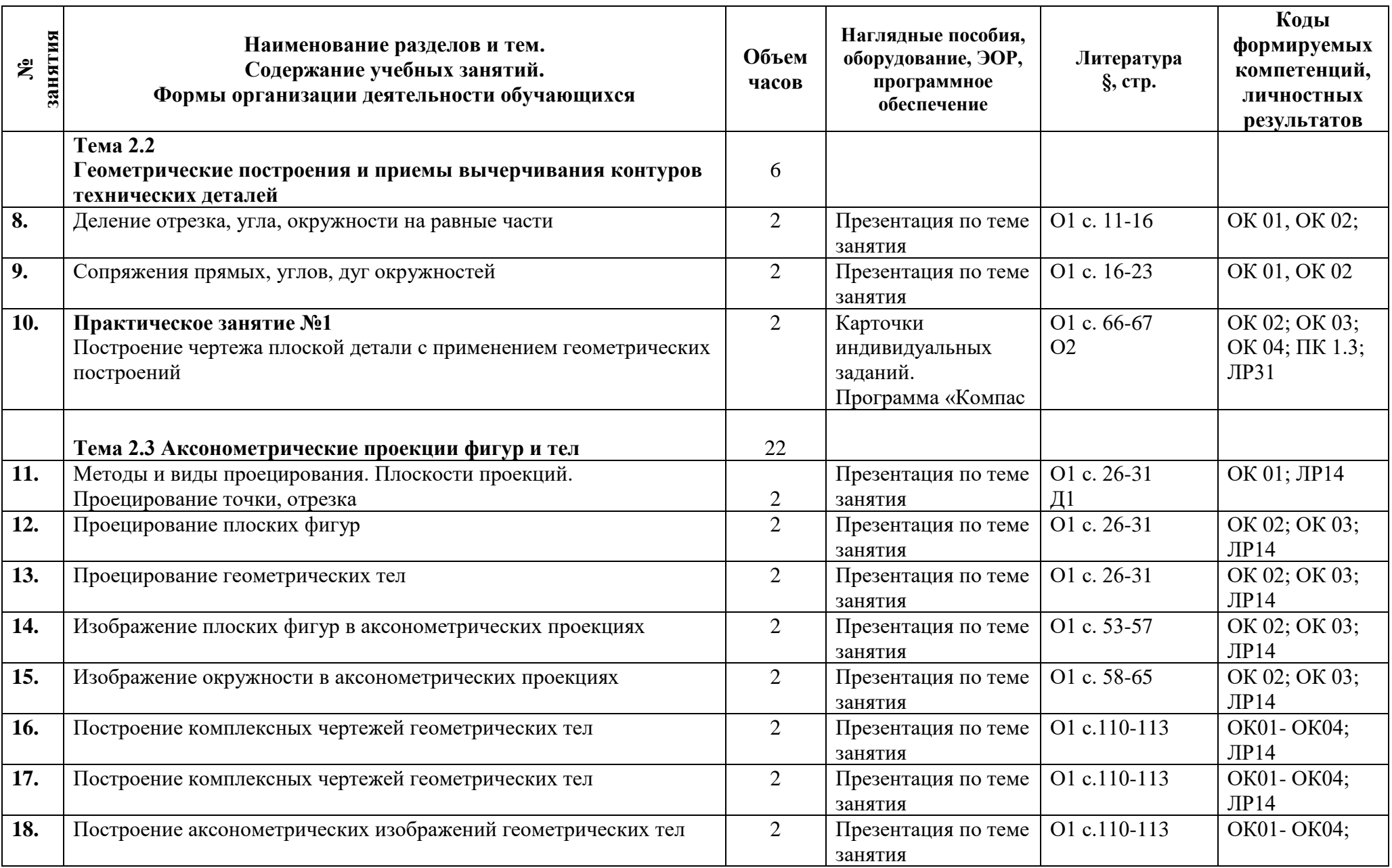

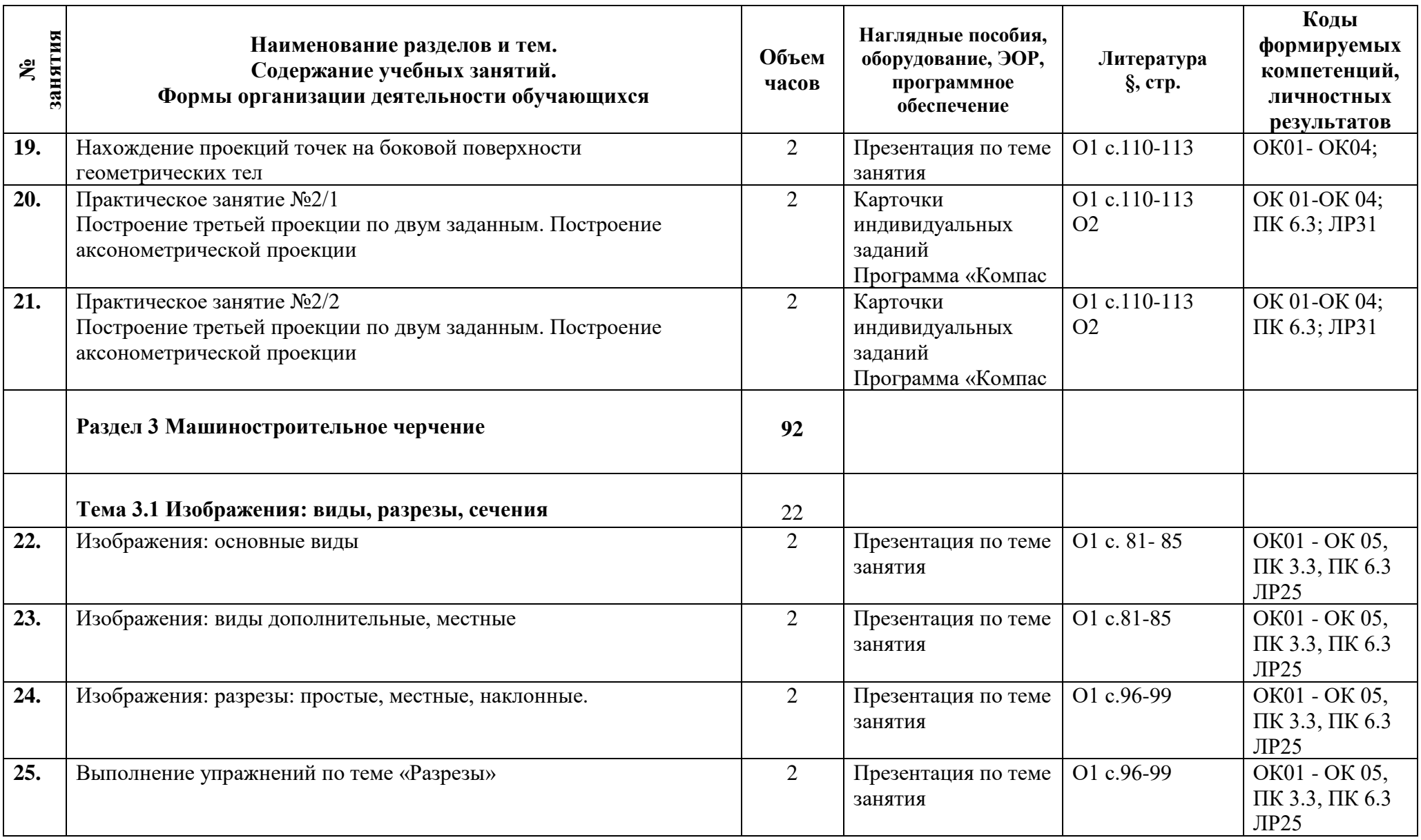

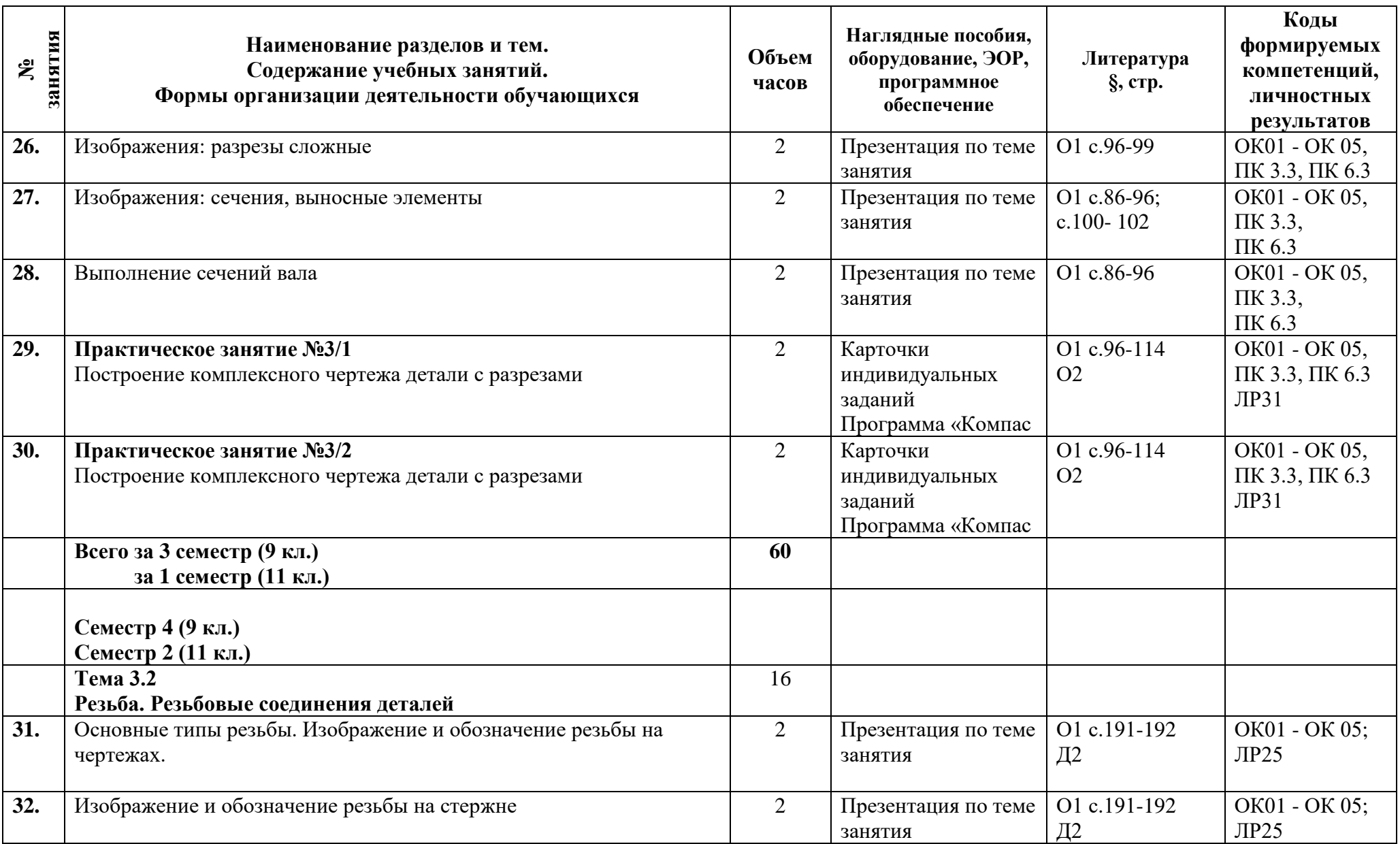

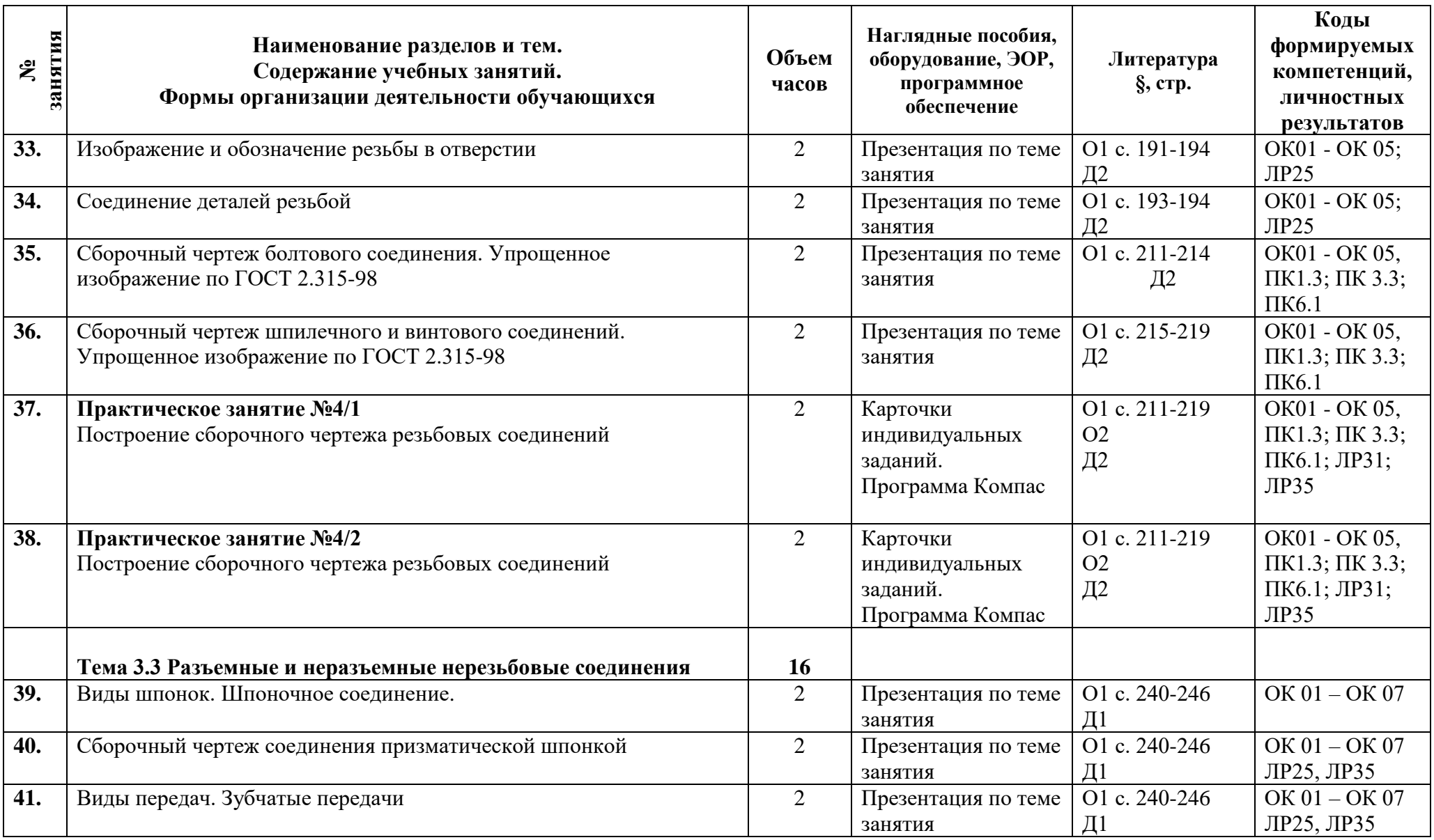

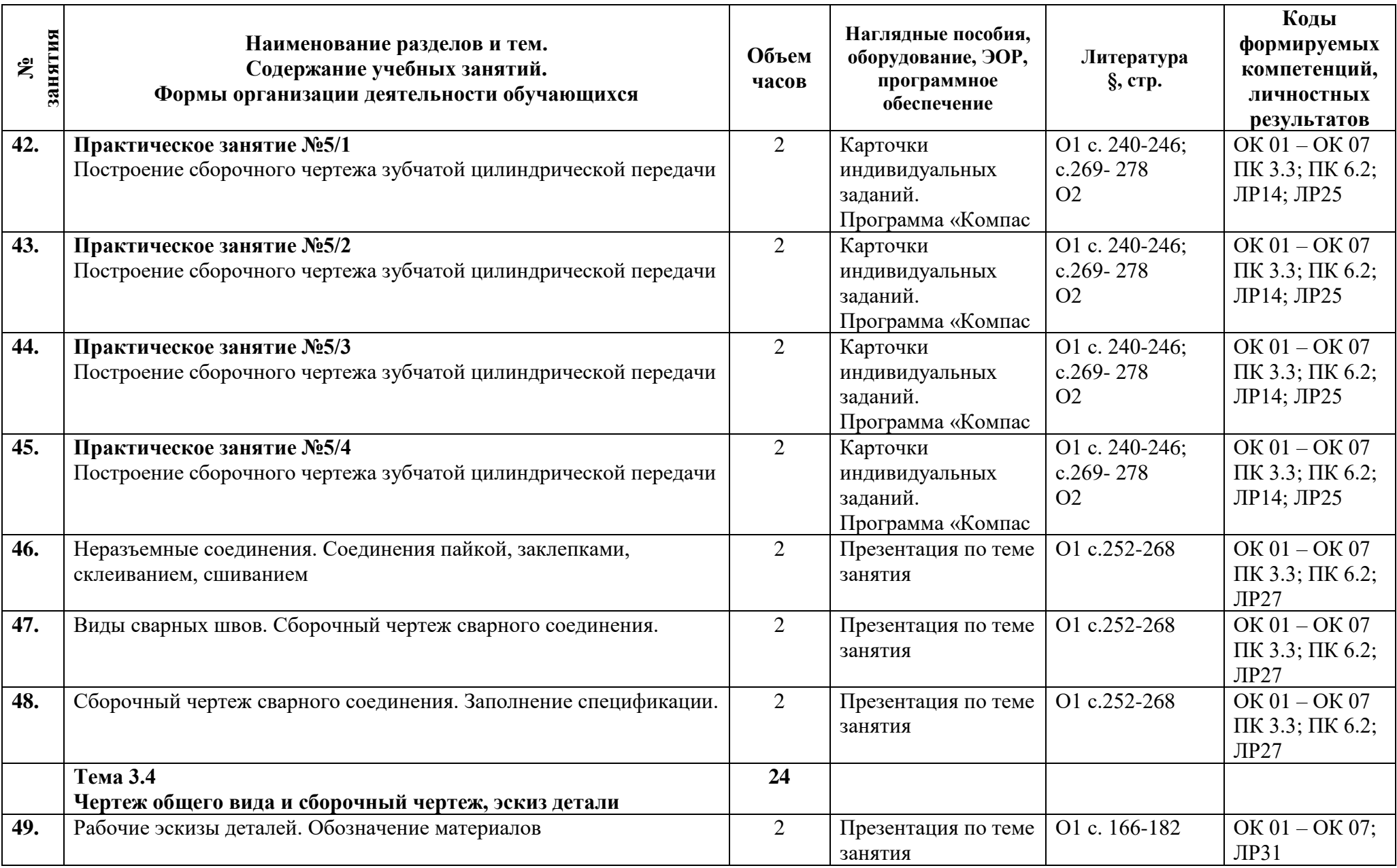

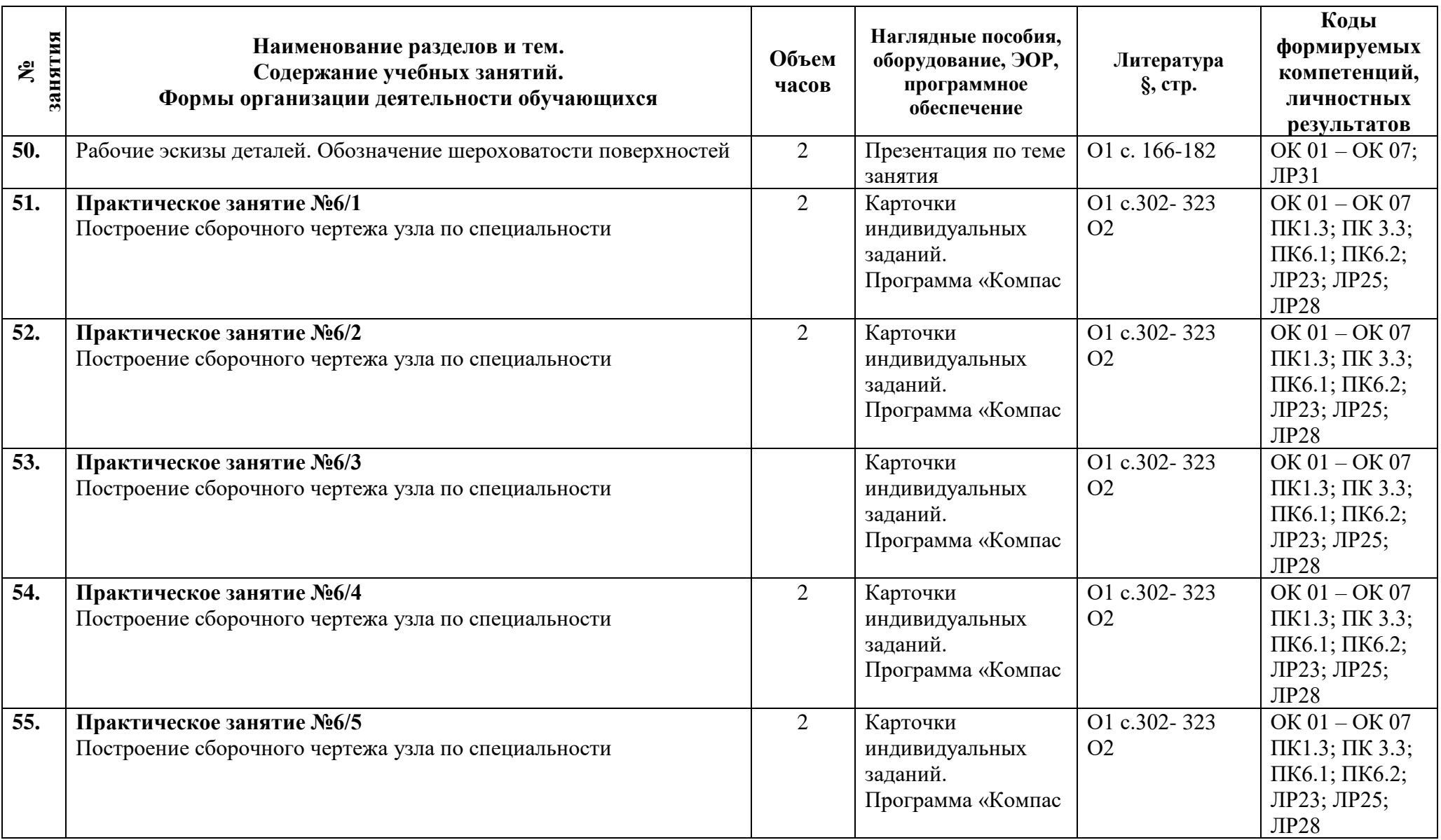

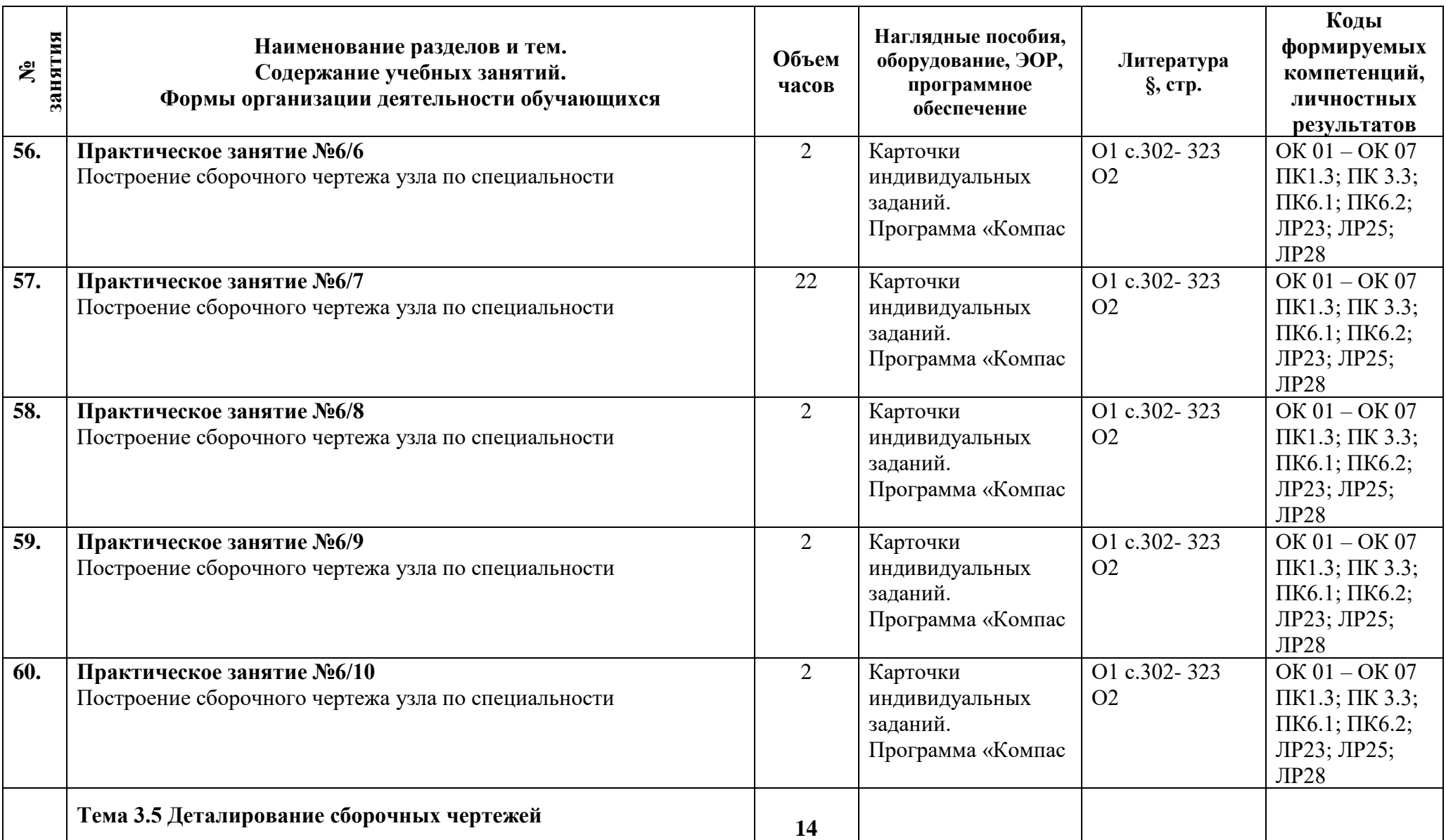

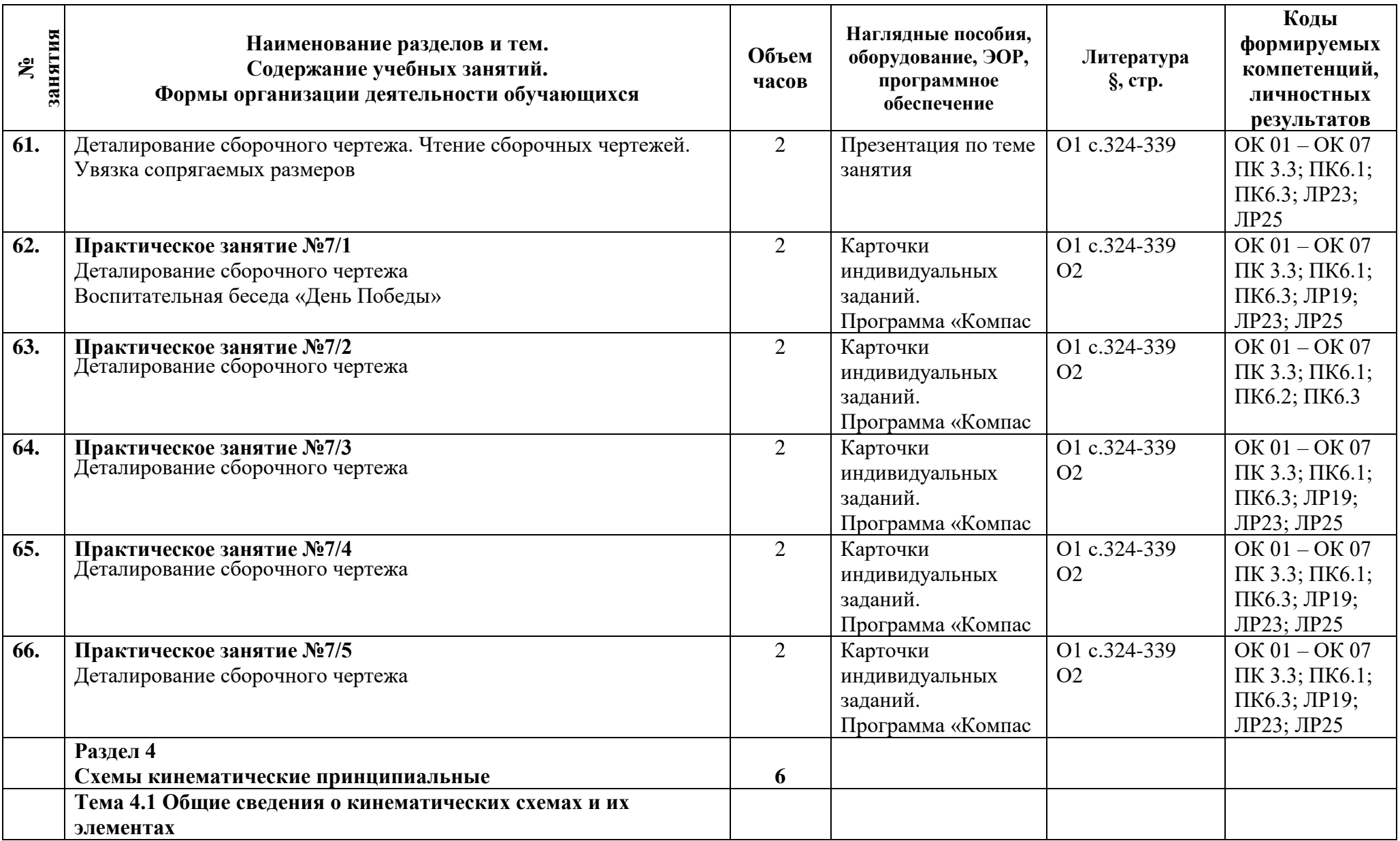

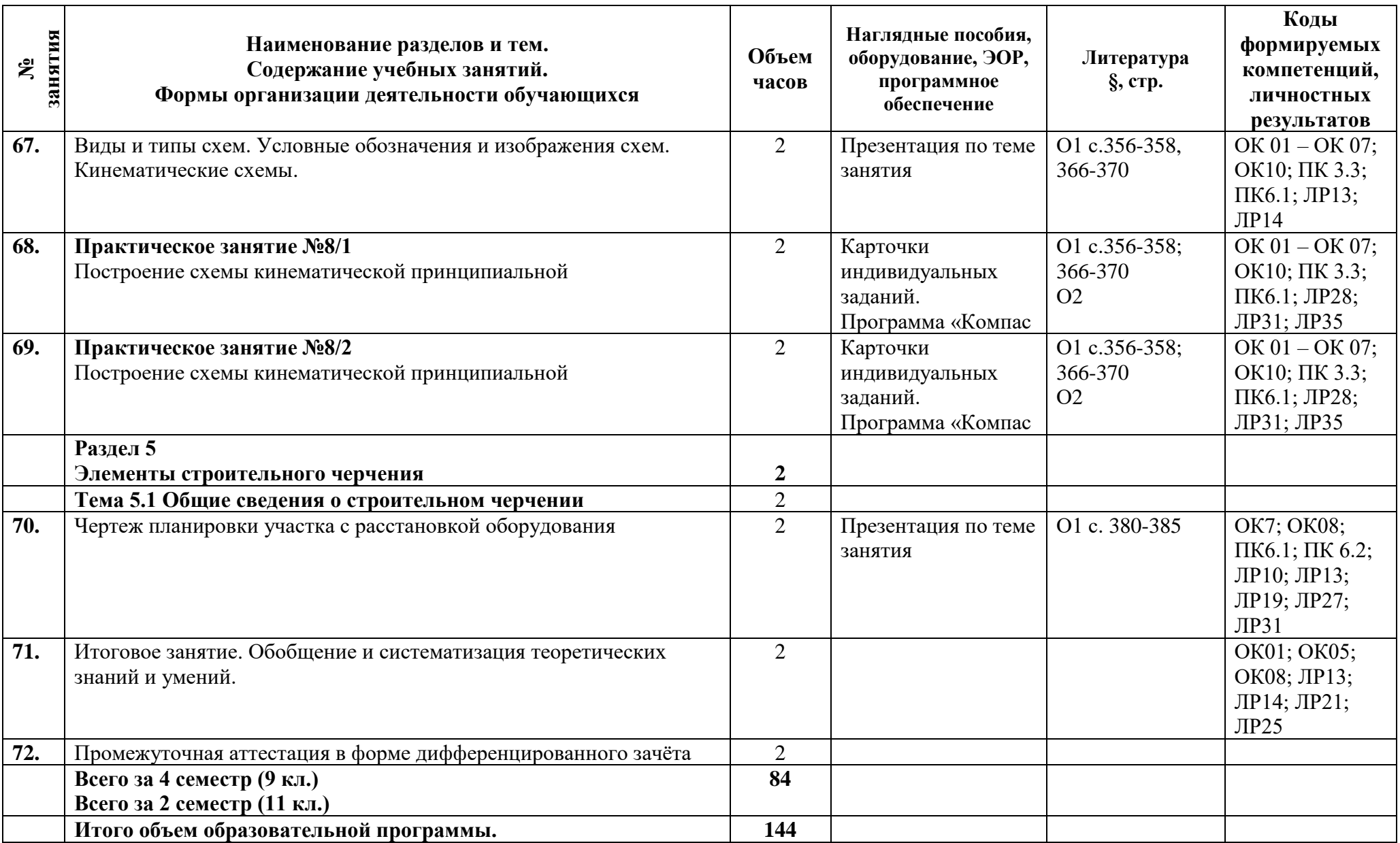

### **3 Условия реализации программы учебной дисциплины**

### **3.1 Материально-техническое обеспечение**

Для реализации программы должны быть предусмотрены учебные помещения. Кабинет «Инженерной графики», оснащённый:

- посадочные места по количеству обучающихся;

- рабочее место преподавателя;
- комплект учебно-методической документации;
- наглядные пособия: модели, детали, сборочные узлы по специальности;

 - технические средства обучения: компьютер преподавателя с лицензионным программным обеспечением; персональные компьютеры студентов с лицензионным программным обеспечением; мультимедийная установка;

- программное обеспечение: Компас-3D v19, PowerPoint, Microsoft (Word);

- подключение к глобальной сети Интернет, локальной сети академии.

### **3.2 Информационное обеспечение**

Для реализации программы библиотечный фонд образовательной организации должен иметь печатные и/или электронные образовательные и информационные ресурсы, рекомендуемые для использования в образовательном процессе.

### **Основная литература:**

 1. **Бродский, А.М.** Черчение (металлообработка). Учебник. стер. ОИЦ Академия 400 с. 2018.

2. **Силенок, Н.Н**. Методические рекомендации по выполнению практических работ для всех специальностей технического профиля / Н.Н.Силенок, Е.Ю.Панкратова, О.Н.Пронина, К.Г.Кирсанова, О.А.Голубева – СПб.: АТТ, 2021.

### **Дополнительная литература:**

 1. **Большаков, В. П.** Инженерная и компьютерная графика. Изделия с резьбовыми соединениями: учебное пособие для среднего профессионального образования / В. П. Большаков, А. В. Чагина. — 2-е изд., испр. и доп. — М.: Юрайт, 2021. — 156 с. — (Профессиональное образование). в ЭБС Юрайт.

 2. **Чекмарев, А. А.** Инженерная графика: учебник для среднего профессионального образования / А. А. Чекмарев. — 13-е изд., испр. и доп. — М.: Юрайт, 2021. — 389 с. — (Профессиональное образование) в ЭБС Юрайт.

#### **Перечень сайтов:**

 **[http://elismod.ru/tg\\_tea/-](http://elismod.ru/tg_tea/)** мультимедийный учебник ГЛОНАСС

## **4 Контроль и оценка результатов освоения программы учебной дисциплины**

## **4.1 Результаты освоения, критерии и методы оценки**

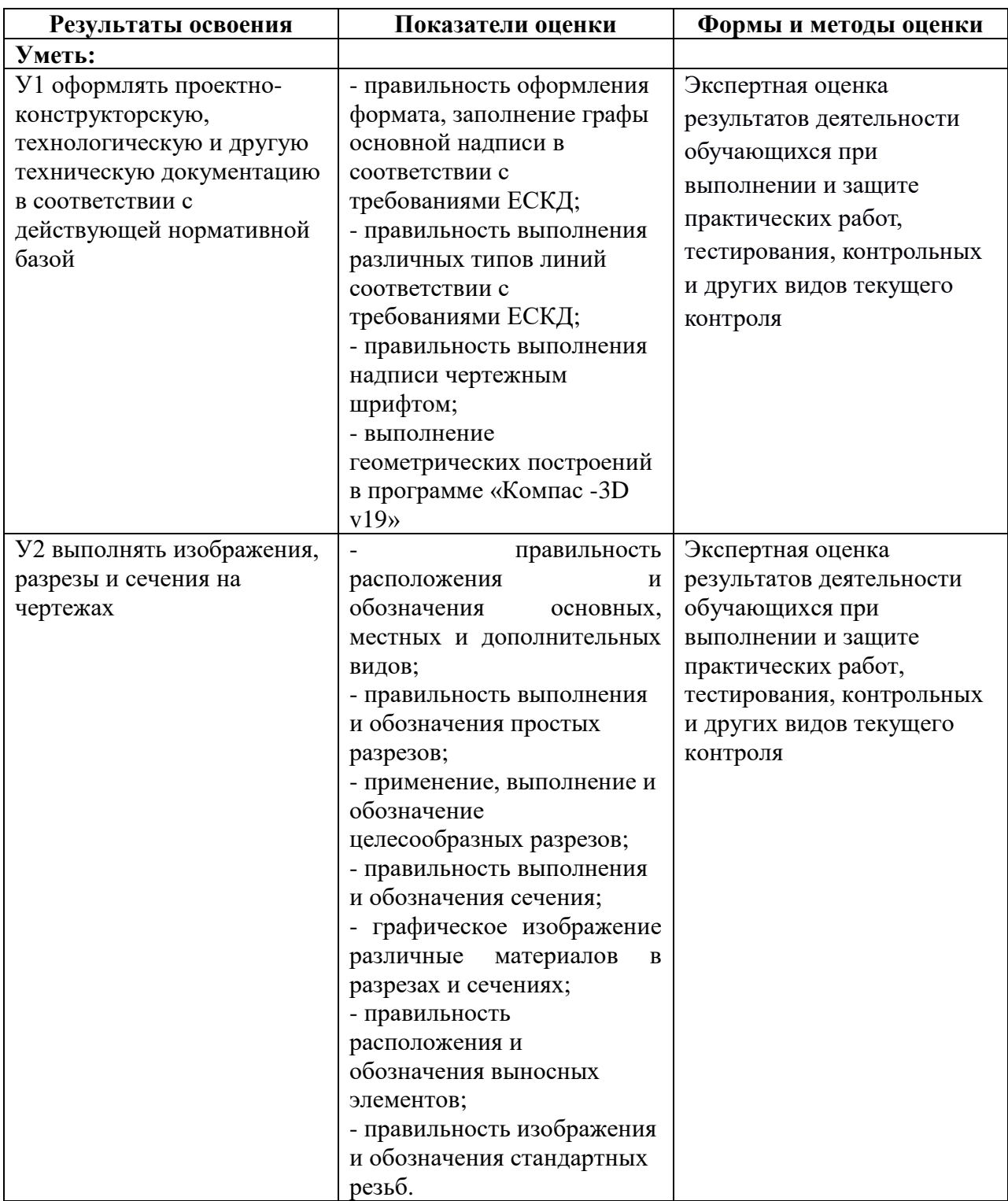

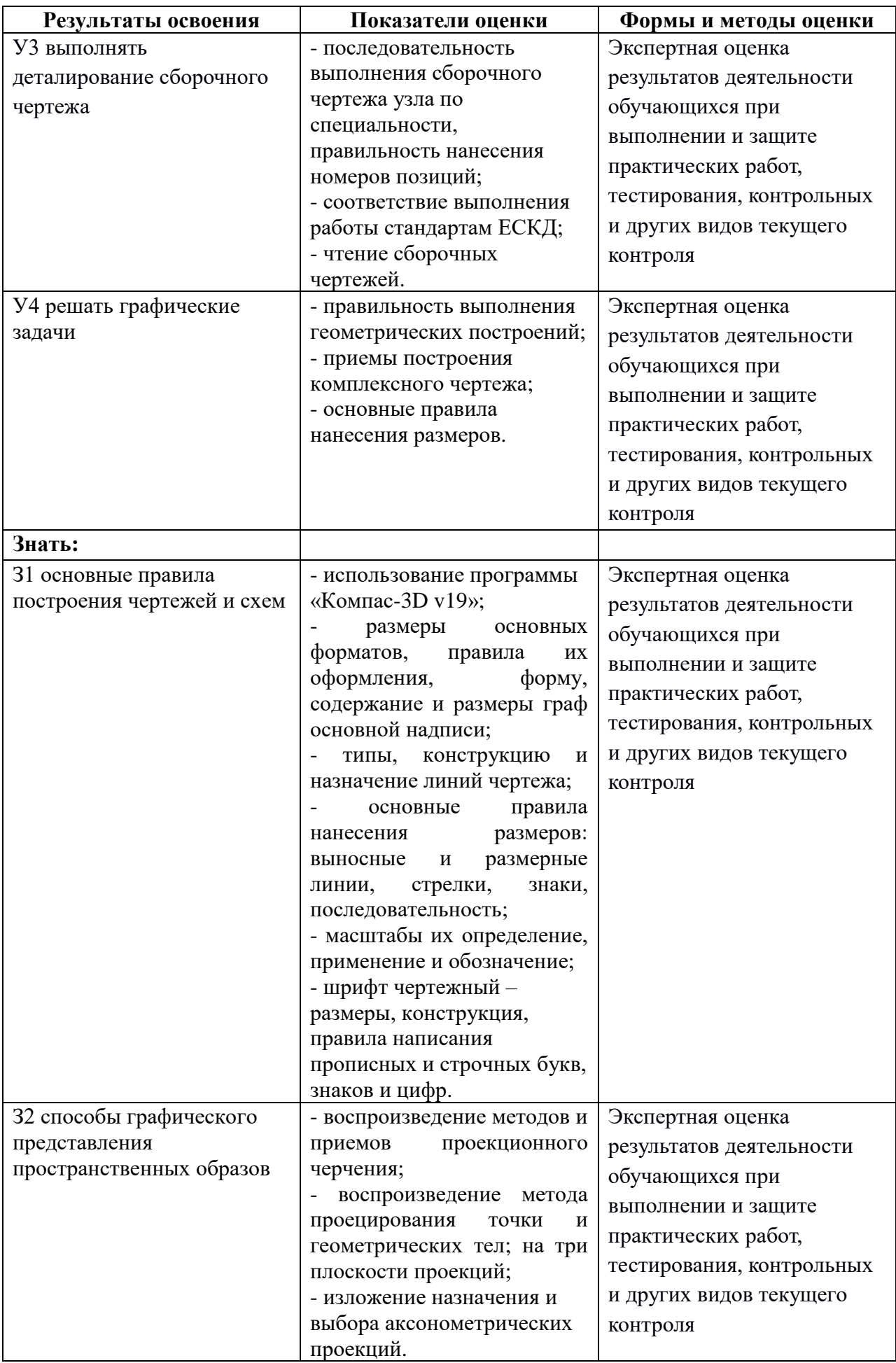

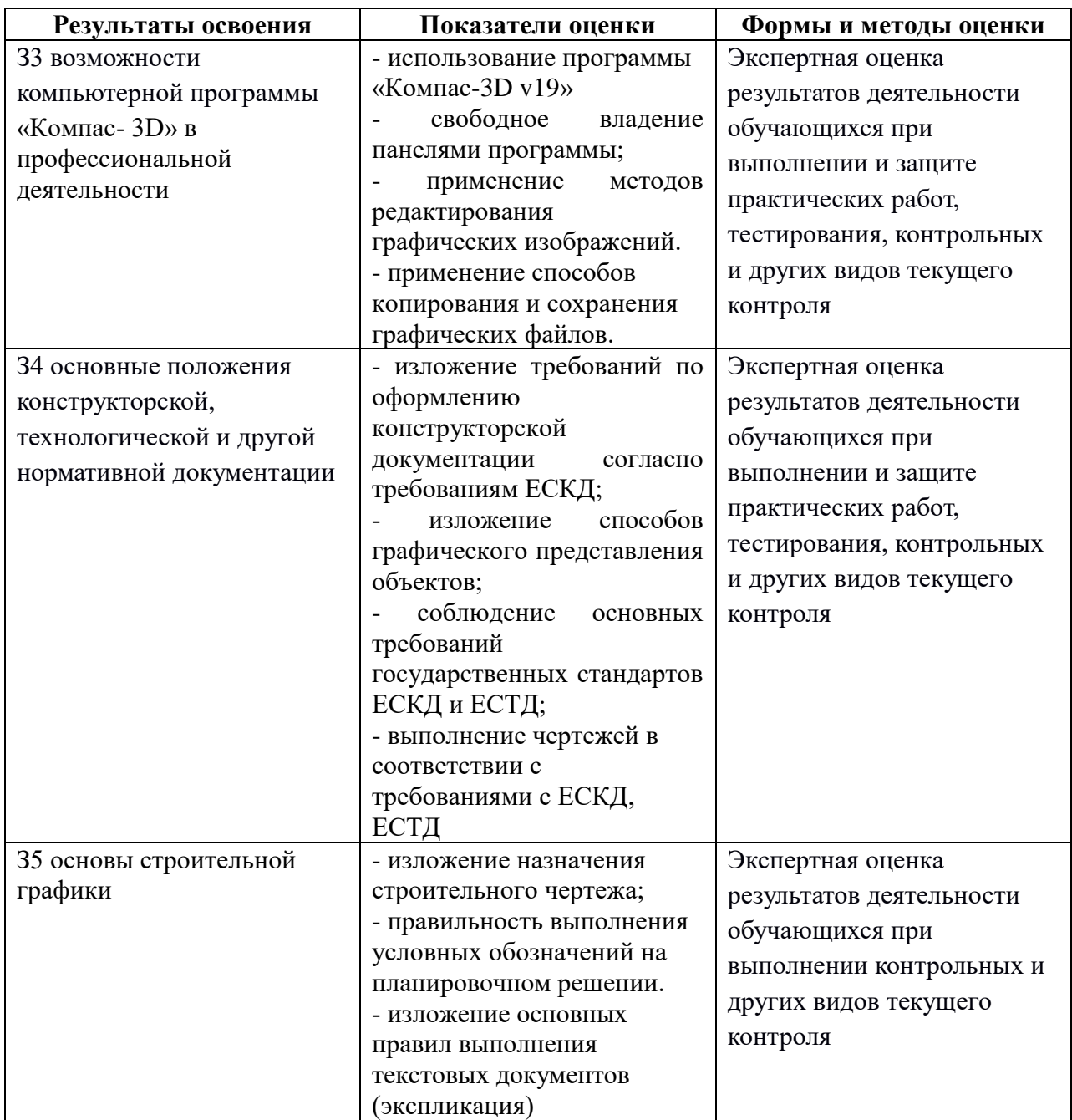

**Приложение 1 к Рабочей программе**

# **КОМПЛЕКТ КОНТРОЛЬНО-ОЦЕНОЧНЫХ СРЕДСТВ**

Учебная дисциплина: ОПЦ.01 Инженерная графика

Специальность: 23.02.07 Техническое обслуживание и ремонт двигателей, систем и агрегатов автомобилей

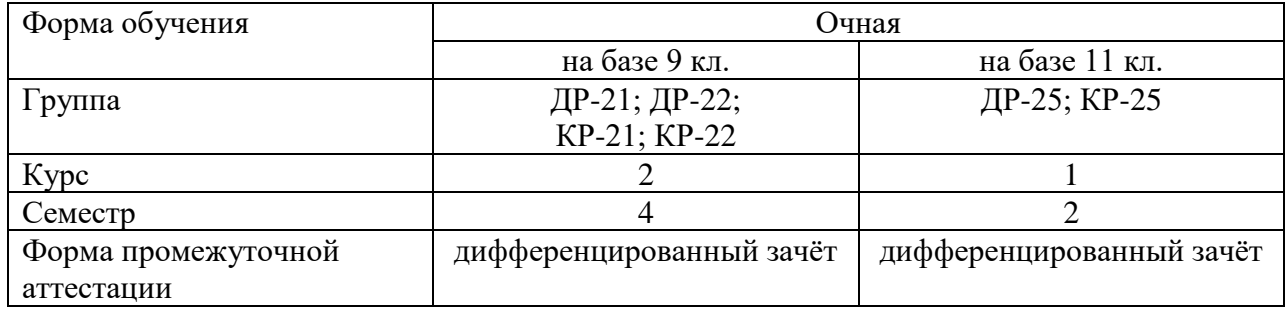

Разработчик:

Панкратова Е.Ю. , преподаватель СПб ГБПОУ «АТТ»

Рассмотрено и одобрено на заседании цикловой комиссии № 7 «Техническая механика и графика»

Протокол № 8 от «09» марта 2022 г.

Председатель ЦК Силенок Н.Н.

Проверено:

Зав. методическим кабинетом Мельникова Е.В.

Рекомендовано и одобрено: Методическим советом СПб ГБПОУ «АТТ» Протокол № 4 от «23» марта 2022 г.

Председатель Методического совета Вишневская М.В./, зам. директора по УР

Акт согласования с работодателем № от «27» апреля 2022 г.

Принято на заседании Педагогического совета Протокол №5 от «27» апреля 2022 г.

Утверждено Приказом директора СПб ГБПОУ «АТТ» №705/41 д от «27» апреля 2022 г.

#### **1 Паспорт комплекта контрольно-оценочных средств**

#### **1.1 Общие положения**

Контрольно-оценочные средства (КОС) предназначены для контроля и оценки образовательных достижений обучающихся, освоивших программу по учебной дисциплине ОПЦ.01 Инженерная графика.

Комплект КОС включают контрольные материалы для проведения промежуточной аттестации в форме дифференцированного зачёта.

Комплект КОС может быть использован другими образовательными учреждениями профессионального и дополнительного образования, реализующими образовательную программу среднего профессионального образования.

# **1.2 Распределение типов контрольных заданий по элементам умений и знаний**

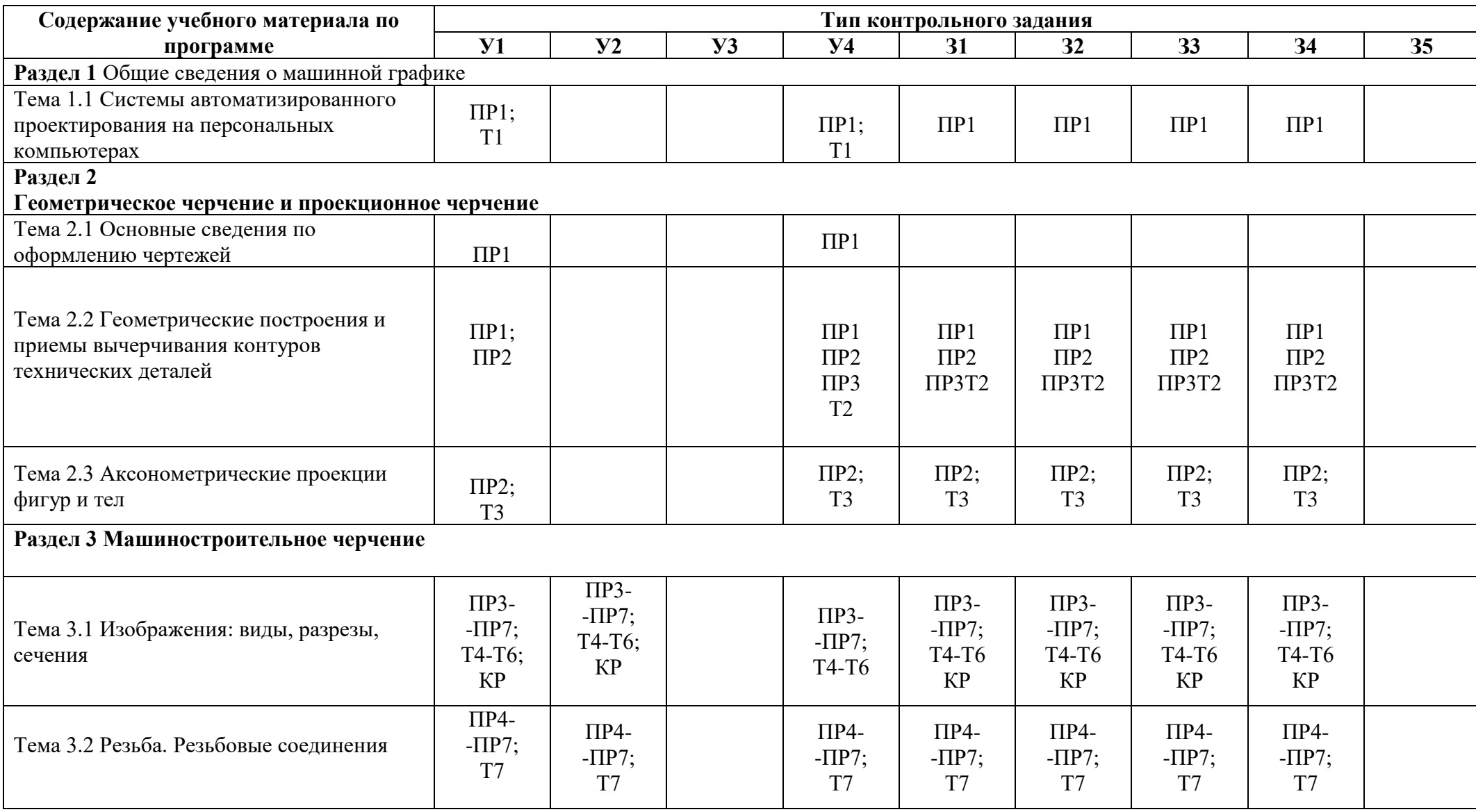

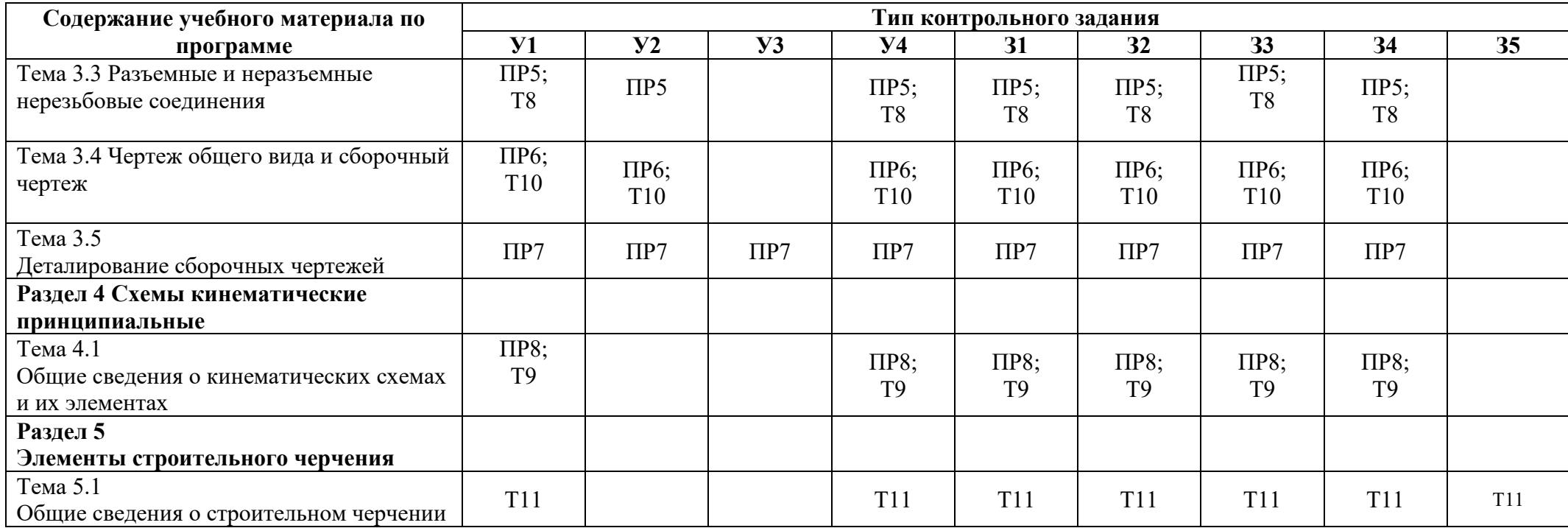

Условные обозначения:

ПР – практическая работа; Т – тестовое задание.

#### **2 Пакет экзаменатора**

#### **2.1 Условия проведения**

Дифференцированный зачёт проводится одновременно для всей группы на последнем занятии путём выведения средней оценки за все запланированные программой контрольные задания. При дистанционном обучении проводится с использованием дистанционных образовательных технологий на ресурсе МOODLе.

Условия приема: допускаются до сдачи дифференцированного зачёта студенты, выполнившие все контрольные задания и имеющие положительные оценки по итогам их выполнения.

Количество контрольных заданий:

- одиннадцать тестовых заданий;

- восемь практических работ.

Время проведения: 90 минут.

Требования к содержанию, объему, оформлению и представлению: дифференцированный зачёт включает все контрольные задания.

Оборудование: не используется.

Учебно-методическая и справочная литература: не используется.

Порядок подготовки: с условиями проведения и критериями оценивания студенты ознакомляются на первом занятии по дисциплине, контрольные задания проводятся в течение курса обучения.

Порядок проведения: преподаватель озвучивает итоги по результатам текущих контрольных заданий, проводит собеседование со студентами, имеющими задолженности и (или) претендующих на более высокую оценку.

#### **2.2 Критерии и система оценивания**

Оценка «отлично» ставится, если студент выполнил все контрольные задания в полном объёме, и средняя оценка составляет 4,6 и более.

Оценка «хорошо» ставится, если студент выполнил все контрольные задания в полном объёме, и средняя оценка по заданиям составляет 3,6 - 4,5.

Оценка «удовлетворительно» ставится, если студент выполнил все контрольные задания в полном объёме, и средняя оценка по заданиям составляет 3,0 - 3,5.

Оценка «неудовлетворительно» ставится, если студент выполнил все контрольные задания в полном объёме, и средняя оценка составляет 2,9 и менее; если студент выполнил контрольные задания не в полном объёме или выполнил не все контрольные задания.

#### **3 Пакет экзаменующегося**

#### **3.1 Перечень контрольных заданий:**

1) Отчёт по практическим работам:

Практическая работа №1 Построение чертежа плоской детали с применением геометрических построений

Практическая работа №2 Построение третьей проекции по двум заданным. Построение аксонометрической проекции

Практическая работа №3 Построение комплексного чертежа детали с разрезами Практическая работа №4 Построение сборочного чертежа резьбовых соединений Практическая работа №5 Построение сборочного чертежа зубчатой цилиндрической передачи

Практическая работа №6 Построение сборочного чертежа узла по специальности

Практическая работа №7 Деталирование сборочного чертежа

Практическая работа №8 Построение схемы кинематической принципиальной.

2) Тестовые задания:

Правила оформления чертежей – Т1

Геометрические построения –Т2

Проецирование -Т3

Изображения — виды -Т4

Изображения — разрезы -Т5

Изображения — сечения – Т6

Изображение и обозначение резьбы на чертеже -Т7

Шпоночное соединение, зубчатые передачи – Т8

Схемы кинематические - Т9

Сборочный чертеж - Т10

Строительный чертеж. Планировочное решение - Т11

#### **РЕЦЕНЗИЯ**

#### **на рабочую программу**

по дисциплине ОПЦ.01 Инженерная графика по специальности 23.02.07 Техническое обслуживание и ремонт двигателей, систем и агрегатов автомобилей (базовая подготовка)

Рабочая программа разработана Панкратовой Е.Ю., преподавателем СПб ГБПОУ «Академия транспортных технологий».

Рабочая программа учебной дисциплины ОПЦ.01 Инженерная графика составлена в соответствии с требованиями Федерального государственного образовательного стандарта среднего профессионального образования по специальности 23.02.07 Техническое обслуживание и ремонт двигателей, систем и агрегатов автомобилей (базовая подготовка), утвержденного приказом Министерства образования и науки РФ № 1568 от 09.12.2016.

Рабочая программа содержит:

- общую характеристику дисциплины;

- структуру и содержание дисциплины;

- условия реализации дисциплины;

- контроль и оценку результатов освоения дисциплины;

- комплект контрольно-оценочных средств по дисциплине.

В общей характеристике учебной дисциплины определены место дисциплины в учебном процессе, цели и планируемые результаты освоения учебной дисциплины.

В структуре определён объём дисциплины, виды учебной работы и форма промежуточной аттестации.

Содержание дисциплины раскрывает тематический план, учитывающий целесообразность в последовательности изучения материала, который имеет профессиональную направленность. В тематическом плане указаны разделы и темы дисциплины, их содержание, объём часов, перечислены лабораторные и практические работы. Так же в содержании указаны общие и профессиональные компетенции на формирование которых направлено изучение дисциплины.

Условия реализации дисциплины содержат требования к минимальному материальнотехническому обеспечению и информационному обеспечению обучения: перечень рекомендуемых учебных изданий, дополнительной литературы и Интернет-ресурсов.

Контроль и оценка результатов освоения дисциплины осуществляется с помощью критериев и методов оценки по каждому знанию и умению.

Рабочая программа завершается приложением – комплектом контрольно-оценочных средств для проведения промежуточной аттестации по учебной дисциплине.

Реализация рабочей программы дисциплины ОПЦ.01 Инженерная графика способствует в подготовке квалифицированных и компетентных специалистов по специальности 23.02.07 Техническое обслуживание и ремонт двигателей, систем и агрегатов автомобилей (базовая подготовка), и может быть рекомендована к использованию другими образовательными учреждениями профессионального и дополнительного образования, реализующими образовательную программу среднего профессионального образования.

Рецензент Преподаватель СПб ГБПОУ «АТТ» Силенок Н.Н.